# **Watson - Dev**

*Release 3.0.1*

**Jan 15, 2018**

## **Contents**

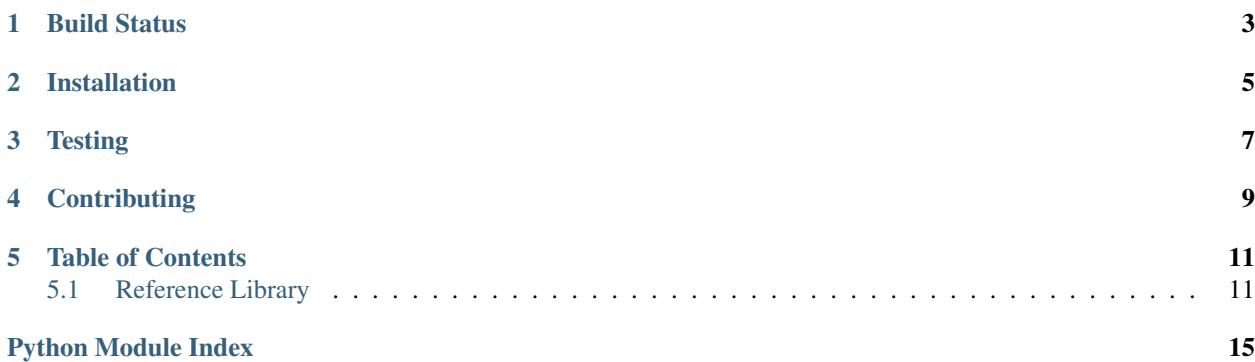

Work with WSGI applications locally.

Build Status

<span id="page-6-0"></span>

Installation

<span id="page-8-0"></span>pip install watson-dev

**Testing** 

<span id="page-10-0"></span>Watson can be tested with py.test. Simply activate your virtualenv and run python setup.py test.

## **Contributing**

<span id="page-12-0"></span>If you would like to contribute to Watson, please feel free to issue a pull request via Github with the associated tests for your code. Your name will be added to the AUTHORS file under contributors.

## Table of Contents

### <span id="page-14-3"></span><span id="page-14-1"></span><span id="page-14-0"></span>**5.1 Reference Library**

#### <span id="page-14-2"></span>**5.1.1 watson.dev.middleware**

**class** watson.dev.middleware.**StaticFileMiddleware**(*app*, *initial\_dir=None*) A WSGI compatibile Middleware class that allows content to be retrieved from the directory that the \_\_main\_\_ is called from.

Example:

```
def app(environ, start_response):
   start_response('200 OK', [('Content-Type', 'text/plain')])
   return [b'Hello World!']
my_app = StaticFileMiddleware(app)
```
**\_\_init\_\_**(*app*, *initial\_dir=None*)

#### **5.1.2 watson.dev.reloader**

```
1 \# -*- coding: utf-8 -*-
2 import sys
3 import os
4 import time
5 import _thread as thread
6
7 \text{mtimes} = \{\}8
9
10 def code_changed():
11 global _mtimes
12 filenames = [getattr(m, "__file__", None) for m in sys.modules.values()]
```

```
13 for filename in filter(None, filenames):
14 if filename.endswith(".pyc") or filename.endswith(".pyo"):
15 filename = filename [-1]16 if filename.endswith("$py.class"):
17 filename = filename[-9] + ".py"
18 if not os.path.exists(filename):
19 continue
20 stat = \cos . \text{stat} (filename)
21 mtime = stat.st_mtime
22 if filename not in _mtimes:
23 _mtimes[filename] = mtime
24 continue
25 if mtime != _mtimes[filename]:
26 \qquad \qquad \text{mtimes} = \{\}27 return True
28 return False
2930
31 def main(main_func, args=None, kwargs=None, script_dir=None):
32 import __main__
33 thread.start_new_thread(main_func, args or (), kwargs or {})
34 while True:
35 if code_changed():
36 script = _{main...}. file37 print('\nCode changed, reloading...\n')
38 if script_dir:
39 | script = os.path.join(script_dir, script)
40 script = os.path.abspath(script)
41 python = sys.executable
42 args = [script] + sys.argv[1:]
43 | os.execl(python, python, *args)
44 sys.exit(3)
45 try:
46 time.sleep(1)
47 except KeyboardInterrupt:
48 print('\nTerminated.')
49 sys.exit(0)
```
#### <span id="page-15-0"></span>**5.1.3 watson.dev.server**

```
watson.dev.server.make_dev_server(app, host='0.0.0.0', port=8000, noreload=False,
                                       script_dir=None, public_dir=None)
```
A simple local development server utilizing the existing simple\_server module, but allows for serving of static files.

Never use this in production. EVER.

Example:

```
def my_app(environ, start_response):
    start_response('200 OK', [('Content-Type', 'text/html')])
    return [b'<h1>Hello World!</h1>']
if __name__ == '__main__':
   make_dev_server(my_app)
```
#### Parameters

- **app** A WSGI callable
- **host** The host to bind to
- **port** The port
- **noreload** Whether or not to automatically reload the application when source code changes.

Python Module Index

<span id="page-18-0"></span>w

watson.dev.middleware, [11](#page-14-2) watson.dev.server, [12](#page-15-0)

## Index

## Symbols

\_\_init\_\_() (watson.dev.middleware.StaticFileMiddleware method), [11](#page-14-3)

### M

make\_dev\_server() (in module watson.dev.server), [12](#page-15-1)

## S

StaticFileMiddleware (class in watson.dev.middleware), [11](#page-14-3)

## W

watson.dev.middleware (module), [11](#page-14-3) watson.dev.server (module), [12](#page-15-1)